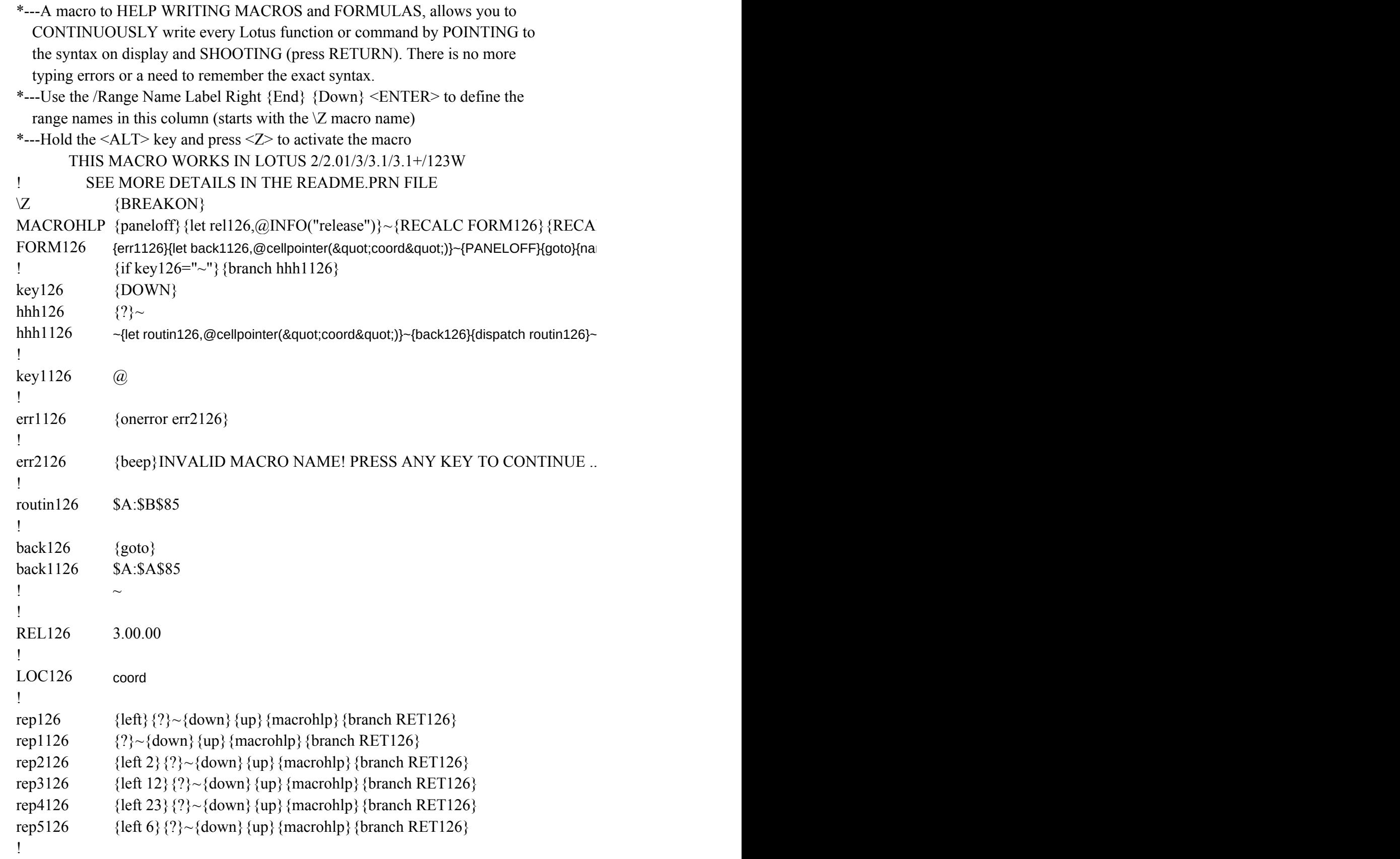

"ABORT  $\{if \text{@left}(\text{@cellpointer}("contents"),1)="\text{@}"\#{or}\#(\text{@left}(\text{@cellpointer}("contents"),1)="\text{@}"\}$ ! RET126 ! "ADDRESS" {EDIT}ADDRESS",{BRANCH rep1126} "COL" {EDIT}COL", {BRANCH rep1126} "COLOR" {EDIT}color",{BRANCH rep1126} "CONTENTS"{EDIT}CONTENTS",{BRANCH rep1126} "COORD" {EDIT}coord",{BRANCH rep1126} "FILENAME" {EDIT}filename",{BRANCH rep1126} "PORMAT" {EDIT}format",{BRANCH rep1126} "PARENTHES{EDIT}parentheses", {BRANCH rep1126} "PREFIX" {EDIT}PREFIX",{BRANCH rep1126} "PROTECT" {EDIT}protect",{BRANCH rep1126} "ROW" {EDIT}ROW",{BRANCH rep1126} "SHEET" {EDIT}sheet",{BRANCH rep1126} "TYPE" {EDIT}TYPE",{BRANCH rep1126} "WIDTH" {EDIT}WIDTH",{BRANCH rep1126}  $@ABS$  {EDIT} $@ABS(X)$ {BRANCH rep2126}  $@ACOS$  {EDIT} $@ACOS(X)$ {BRANCH rep2126}  $@ASIN \{EDIT\}@ASIN(X){BRANCH rep2126\}$  $@ATAN$  {EDIT} $@ATAN(X)$ {BRANCH rep2126}  $@ATAN2$  {EDIT} $@ATAN2(X,Y)$ {BRANCH rep2126} @CELL {EDIT}@CELL("{BRANCH rep1126} @CELLPOIN1{EDIT}@CELLPOINTER("{BRANCH rep1126}  $@CHAR$  {EDIT} $@CHAR$ (CODE){BRANCH rep1126} @CHOOSE {EDIT}@CHOOSE(X,"","",""){BRANCH rep1126}  $@CODE$  {EDIT} $@CODE$ (character){LEFT 10}{BRANCH rep1126}  $@COLS$  {EDIT} $@COLS$ (range){BRANCH rep5126}  $@$ COORD {EDIT} $@$ COORD(worksheet,column,row,absolute){LEFT 30}{BRANCH  $@COS$  {EDIT} $@COS(X)$ {BRANCH rep2126} @COUNT {EDIT}@COUNT(range){BRANCH rep5126}  $@CTERM$  {EDIT} $@CTERM$ (interest, future-value, present-value){LEFT 36}{BRANC  $@$ DATE  $\{EDIT\}@$ DATE(YR,MO,DAY){LEFT 10}{BRANCH rep1126} @DAVG {EDIT}@DAVG(input,offset,criterion){BRANCH rep4126}  $\omega$ DAY {EDIT} $\omega$ DAY(date\_number){BRANCH rep3126} @DCOUNT {EDIT}@DCOUNT(input,offset,criterion){BRANCH rep4126}  $(a)$ DDB  ${EDIT}$  $(a)$ DDB(cost,salvage,life,period){LEFT 25}{BRANCH rep1126}  $@DGET$  {EDIT}@DGET(input1,input2,...,inputn,field,criteria){left 40}{BRANCH

!

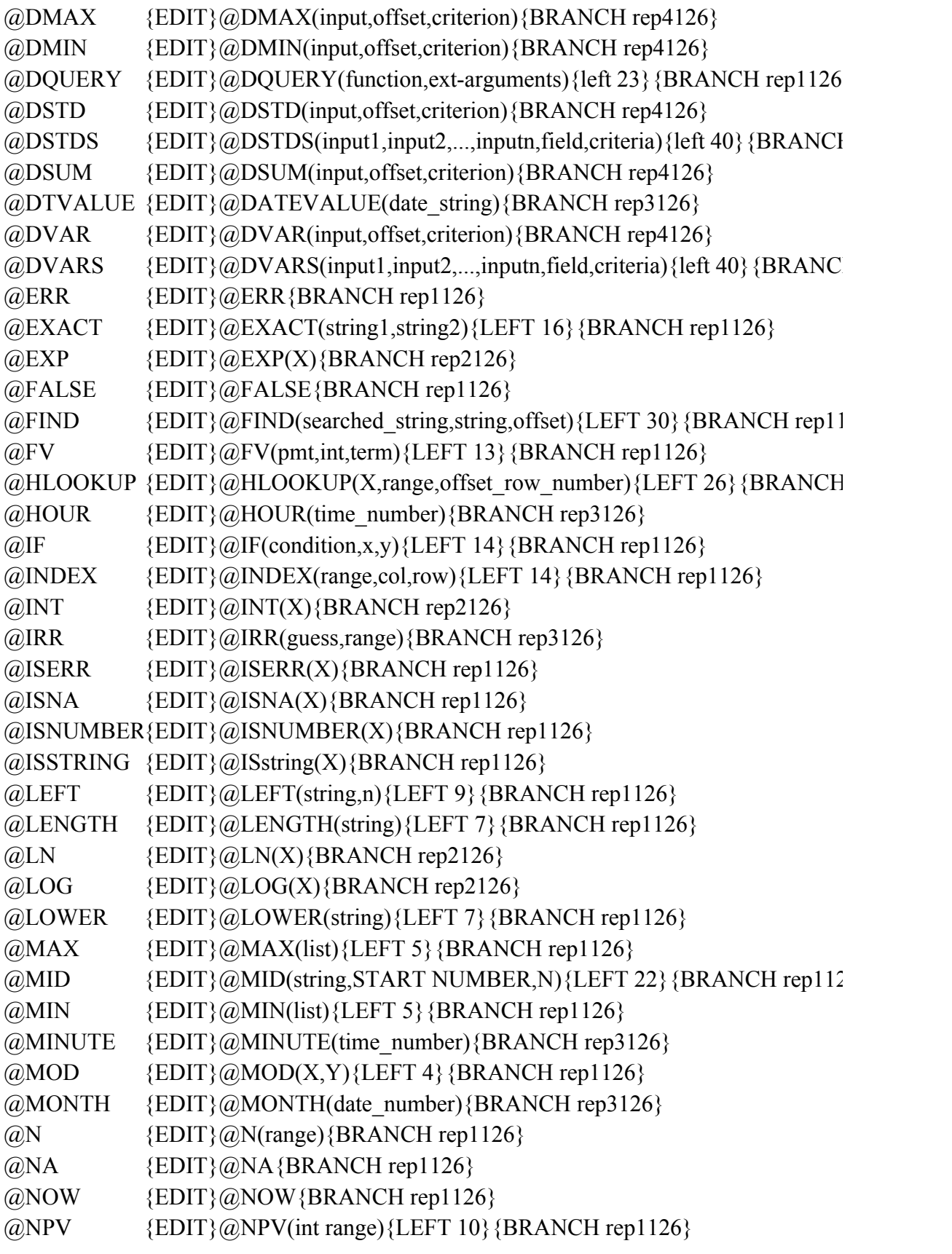

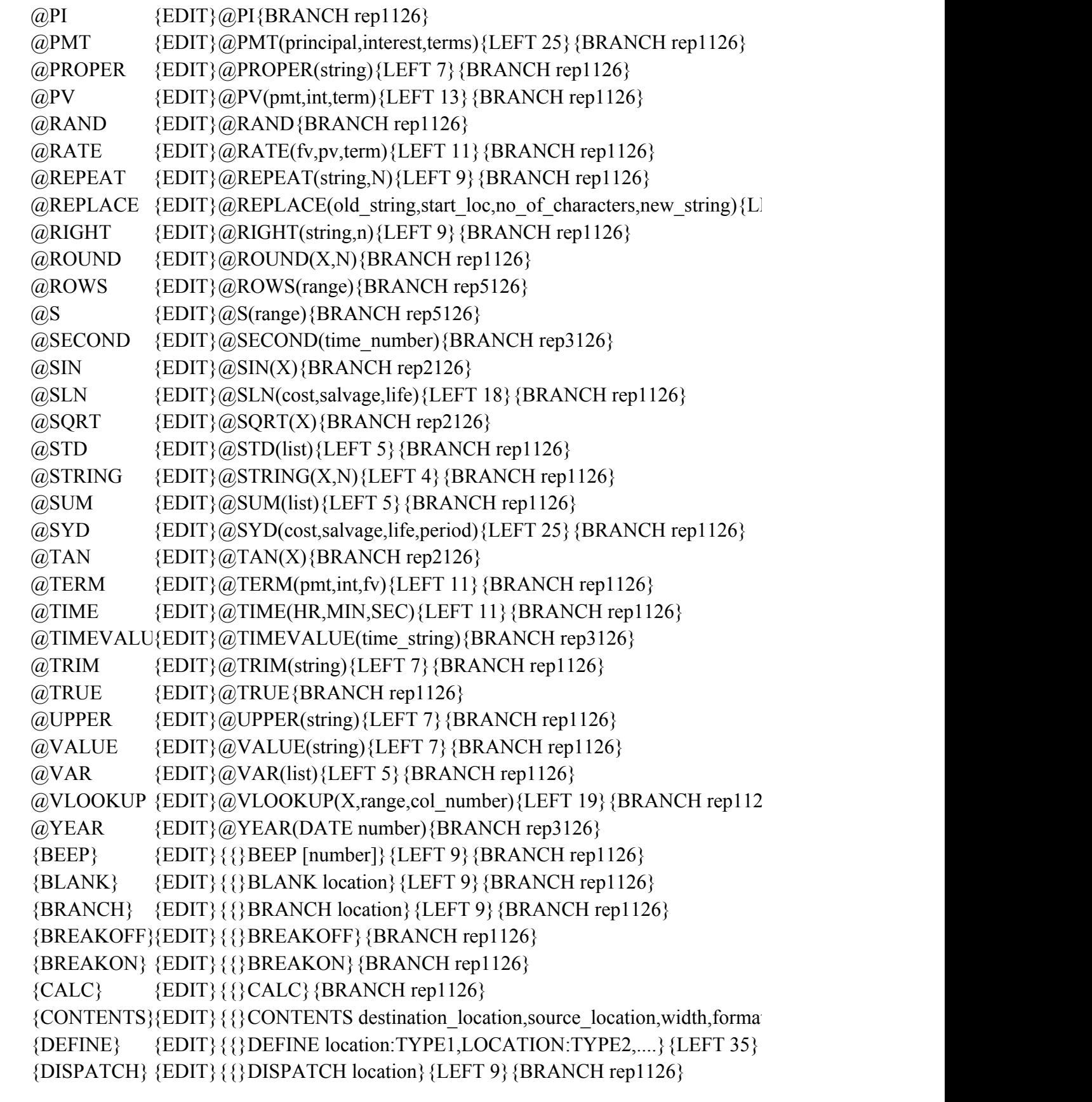

 ${DOWN}$  {EDIT} ${P}$ }{ $DOWN$  number of cells}{left 16}{BRANCH rep1126}  ${EDIT}$  {EDIT}{{}EDIT}{BRANCH rep1126}  ${END}$  {EDIT}{{}END}{BRANCH rep1126}  ${ESC}$  {EDIT} ${PSE}$ } { $BRANCH rep1126$ } {FILESIZE} {EDIT}{{}FILESIZE location}{LEFT 9}{BRANCH rep1126} {FORBREAK}{EDIT}{{}FORBREAK}{BRANCH rep126}  ${FOR}$  {EDIT}{{}FOR COUNTER, START, STOP, SKIP, SUBROUTINE}{BRAN  ${GETLABEL}{EDIT}{{}}$ { ${GETLABEL}$  "string prompt", location {LEFT 24}{BRANCH r  ${GETNUMBE\{EDIT\}}$ {{}GETNUMBER "string prompt",location}{LEFT 24}{BRANCI}  ${GETPOS}$   ${EDIT}{{}$  ${GETPOS}$   ${BRANCH rep1126}$  ${GET}$  {EDIT} ${}$ {}GET location}{LEFT 9}{BRANCH rep1126}  ${GOTO}$  {EDIT} ${{}$ {{}GOTO}location{LEFT 8}{BRANCH rep1126}  ${GRAPH}$   ${EDIT}{$  ${GRAPH}$  $BRANCH REP126}$  ${HOME}$  {EDIT}{{}HOME}{BRANCH rep1126}  ${IF}$  {EDIT}{{}IF condition}{LEFT 10}{BRANCH rep1126}  ${INDICATE}$   ${EDITION}$  ${NDICATE}$   ${shmDICATE}$   ${LEFT 9}$  ${BRANCH rep1126}$  ${LEFT}$  {EDIT}{{}LEFT number of cells}{LEFT 16}{BRANCH rep1126}  ${LET}$  {EDIT}{{}LET location,number/string/formula}{LEFT 31}{BRANCH re  ${LOOK}$  {EDIT} ${{}$ {}LOOK location}{LEFT 9}{BRANCH rep1126}  ${MENUBRAN{EDIT}}$   ${NENUBRANCH menu}$   ${LEFT 5}{BRANCH rep1126}$ {MENUCALL}{EDIT}{{}MENUCALL menu}{LEFT 5}{BRANCH rep1126}  ${NAME}$  {EDIT} ${NAME}$ } { $BRANCH rep1126$ } {ONERROR} {EDIT}{{}ONERROR SUBROUTINE}{LEFT 11}{BRANCH rep1126}  ${OPEN}$   ${EDIT}{$  ${POPEN FILE} {BRANCH rep1126}$ {PANELOFF}{EDIT}{{}PANELOFF}{BRANCH rep1126} {PANELON} {EDIT}{{}PANELON}{BRANCH rep1126}  ${PGDN}$  {EDIT}{{}PGDN}{BRANCH rep1126}  ${PGUP}$  {EDIT}{{}PGUP}{BRANCH rep1126}  ${PUT}$  {EDIT}{{}PUT location,col,row,number/string}{left 31}{BRANCH rep1126}  ${QUERY}$  {EDIT}{{}QUERY}{BRANCH rep1126}  ${QUIT}$  {EDIT}{{}QUIT}{BRANCH rep1126} {READLN} {EDIT}{{}READLN location}{LEFT 9}{BRANCH rep1126}  ${READ}$  {EDIT} ${}$  {}READ byte\_count,location}{LEFT 20}{BRANCH rep1126} {RECALCOL}{EDIT}{{}RECALCOL cell/range}{left 11}{BRANCH rep1126}  ${RECALC}$   ${EDITION}$   ${RECALC}$  cell/range} ${left 11}{BRANCH rep1126}$ {RESTART} {EDIT}{{}RESTART}{BRANCH REP126}  ${RIGHT}$  {EDIT} ${}$ }{RIGHT number of cells}{left 16}{BRANCH rep1126}  ${UP}$  {EDIT}{{}UP number of cells}{left 16}{BRANCH rep1126}  $\{WAIT\}$  {EDIT} $\{\{\}WAIT(QNOW+.0)\}$ {BRANCH rep1126} {WINDOWSOFF} {EDIT}{{}WINDOWSOFF}{BRANCH rep1126}

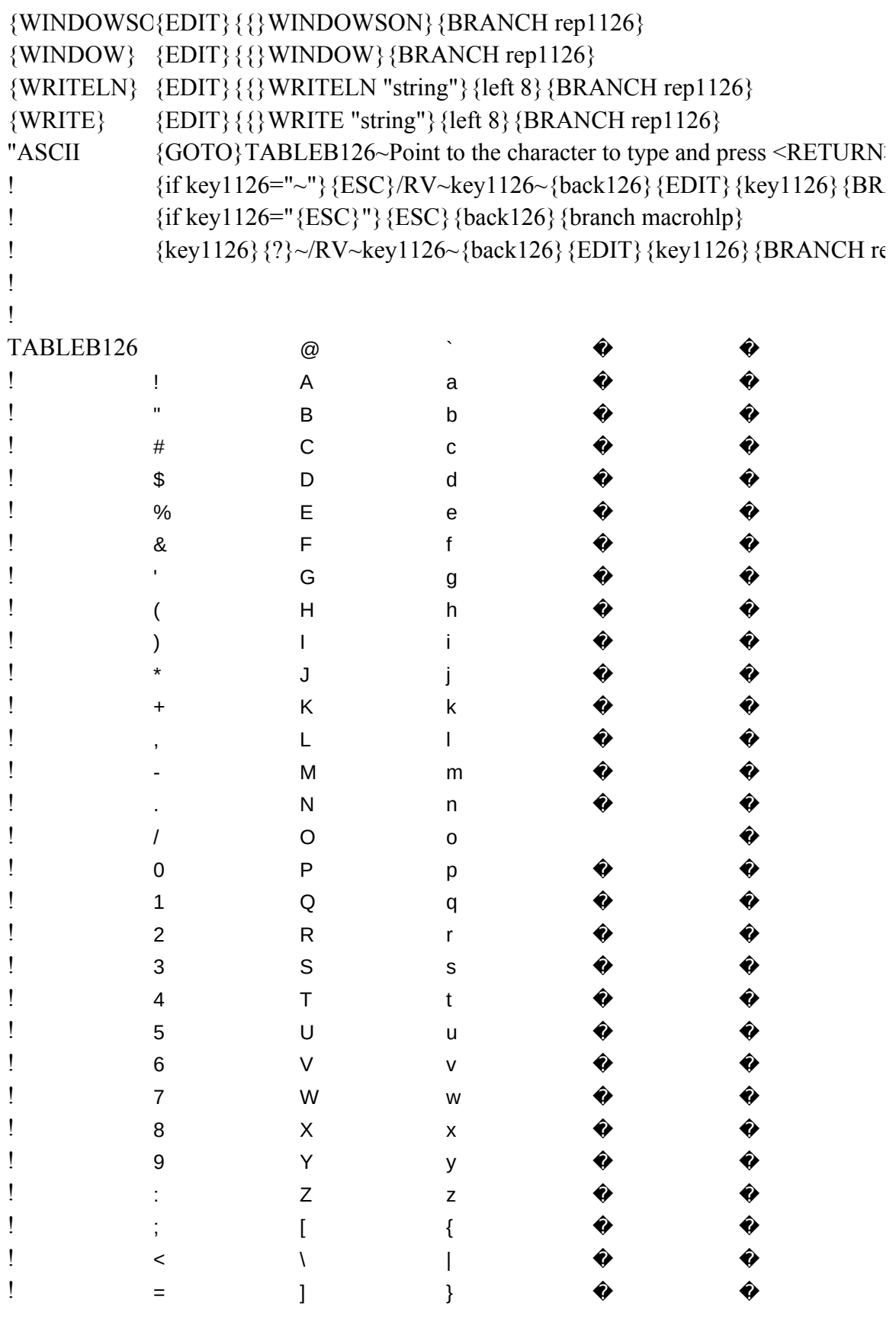

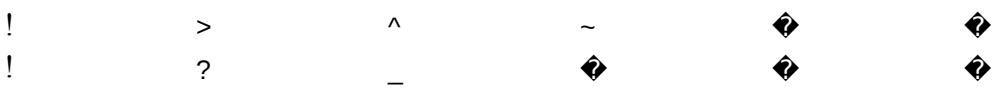

me}{PANELON}{name}{get key126}{if key126="{ESC}"}{ESC 8}{quit} LC HHH1126}/rnc!~~/rnd!~{CALC}{panelon}{if @cellpointer("type")="b"#or#@c

. {GET key126} {ESC} {BRANCH \Z}}

 ${d^2\over 2\pi}$  and  ${d^2\over 2\pi}$  and  ${d^2\over 2\pi}$ 

 $_{its}$ "),1)="-"#or#@left(@cellpointer("contents"),1)="+"}{edit}{home}{del}~{branch

 $[Fept]$ 

 $CH$  rep1126}

 $rep1126$ }

 $\left\{\begin{array}{c}E\left(\mathbf{r},\mathbf{r}\right)\geq 0\end{array}\right\}$ 

 $\text{Frep1126}$ 

 ${\textnormal H}$  rep1126}

 $|26\rangle$ 

 $[rep1126]$ 

 $(16)$ 

EFT 49} {BRANCH rep1126}

 $\{6\}$ 

t-number} {left 57} {BRANCH rep1126}  ${BRANCH rep1126}$ 

 ${C}$ H REP126}  ${ep1126}$  ${{\rm H}}$  rep1126}

 ${p1126}$ 

 ${126}$ 

## >...{GET key1126} {ESC}<br>ANCH rep1126}

 $p1126$ 

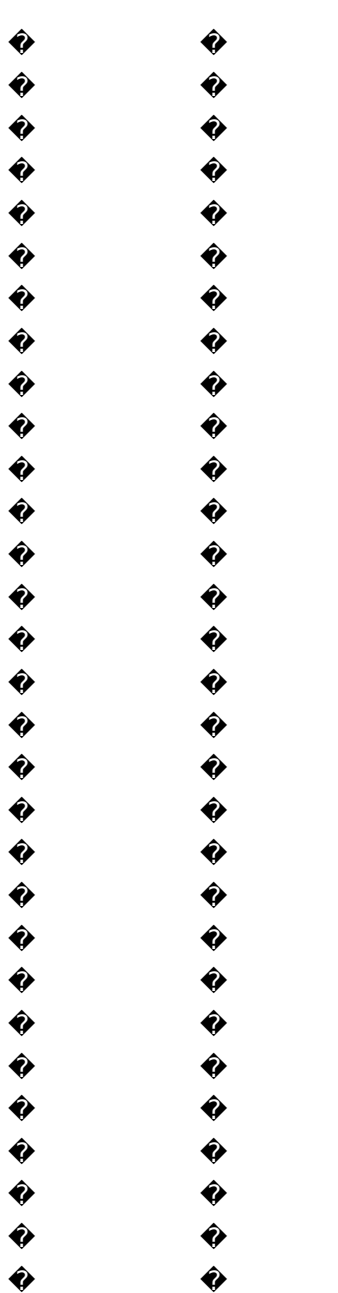

 $\begin{array}{c}\n\bullet \\
\bullet\n\end{array}$  $\begin{array}{c} \hat{\mathbf{v}} \\ \hat{\mathbf{v}} \end{array}$  :ellpointer("type")="v"}{edit}{home}'~

 $\{ {\rm RET126} \}$